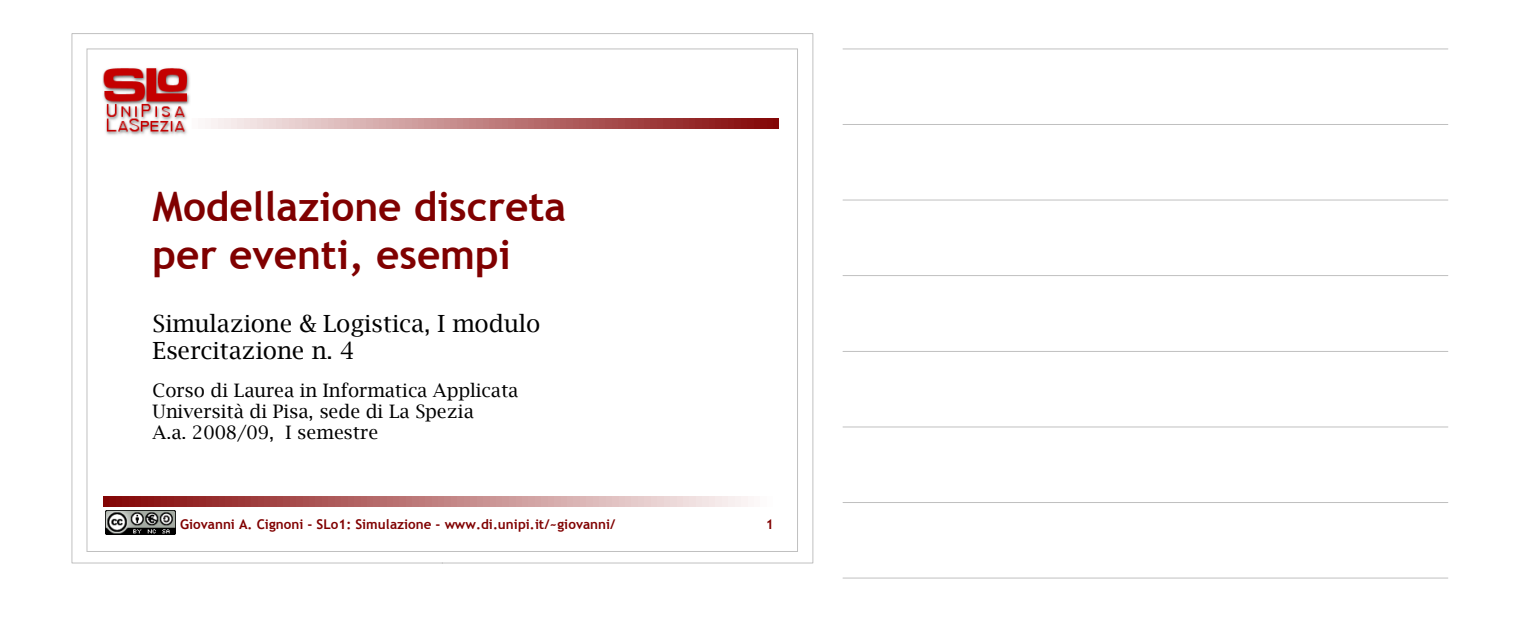

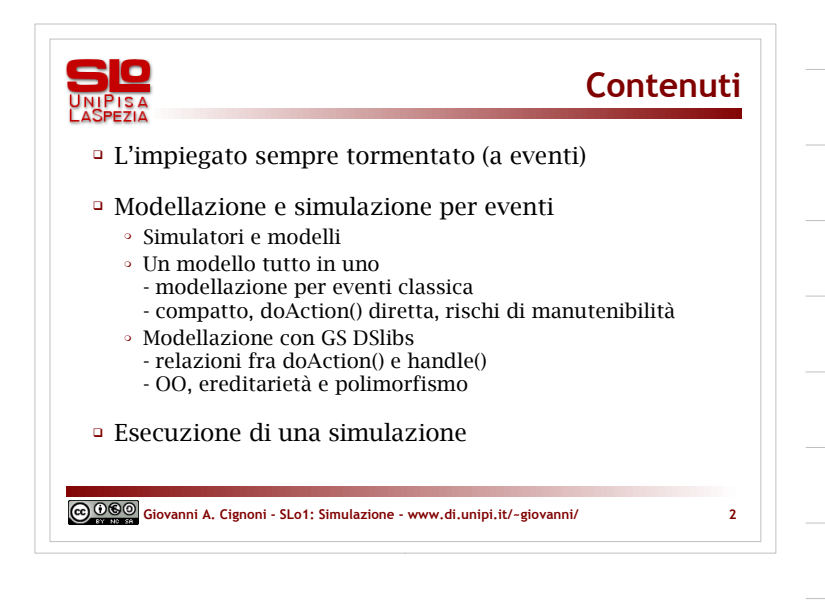

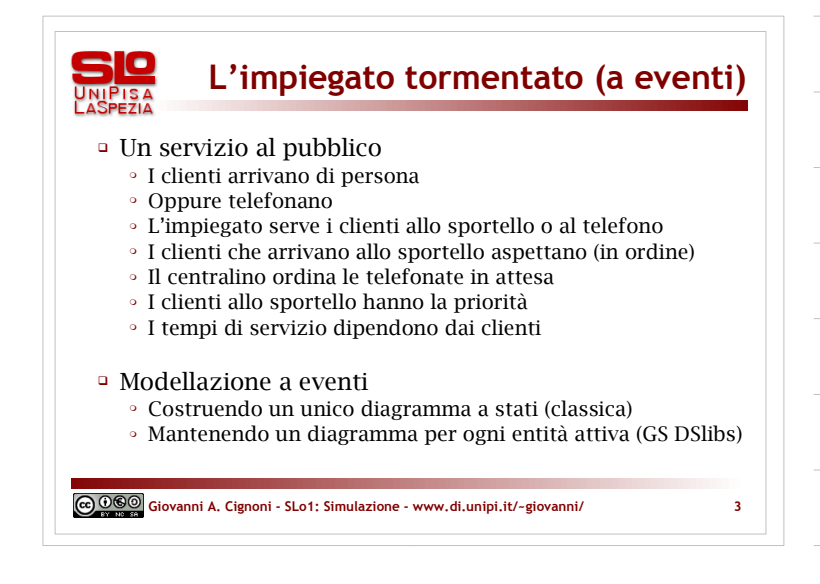

# GGO Giovanni A. Cignoni - www.di.unipi.it/~giovanni/

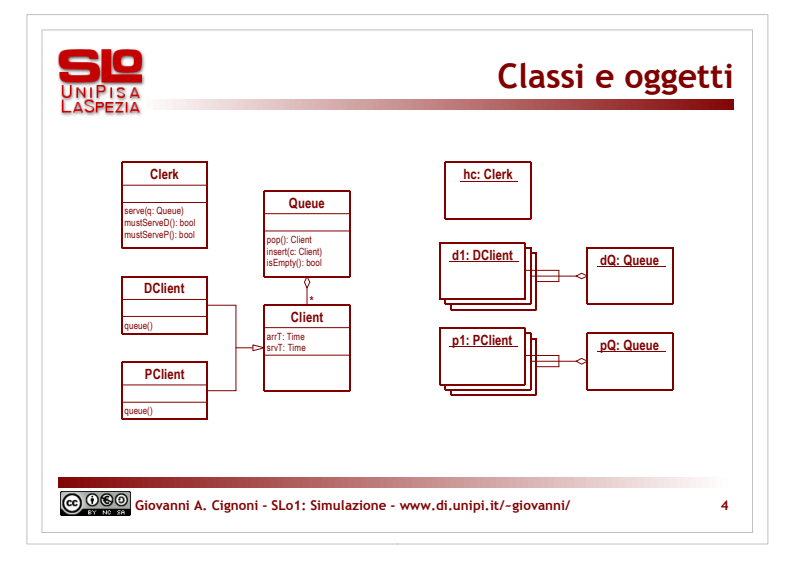

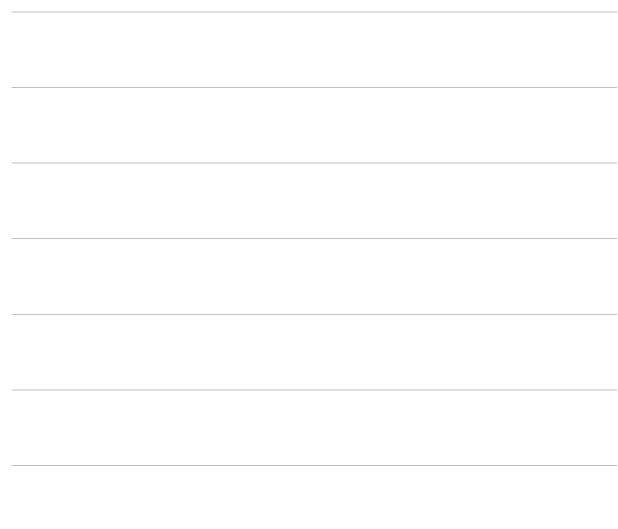

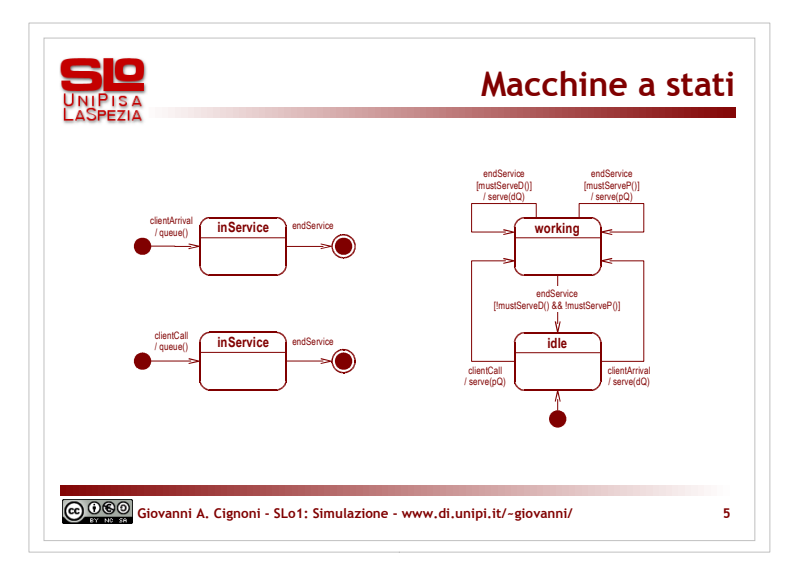

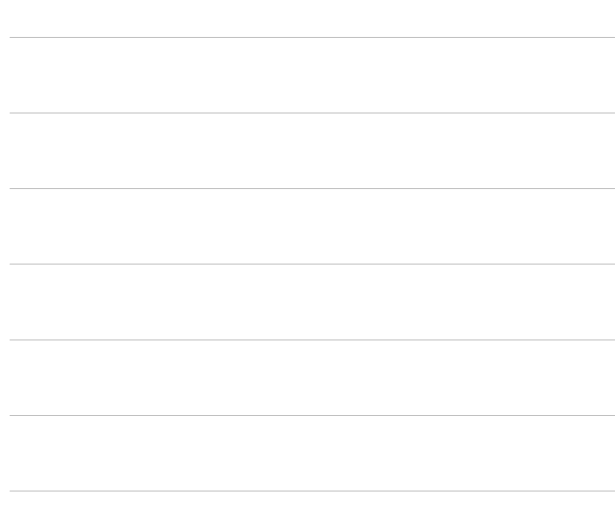

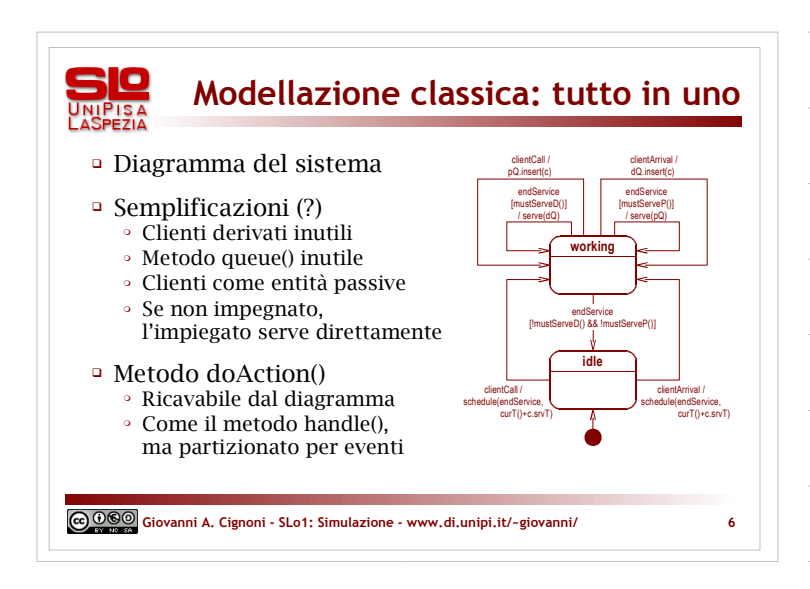

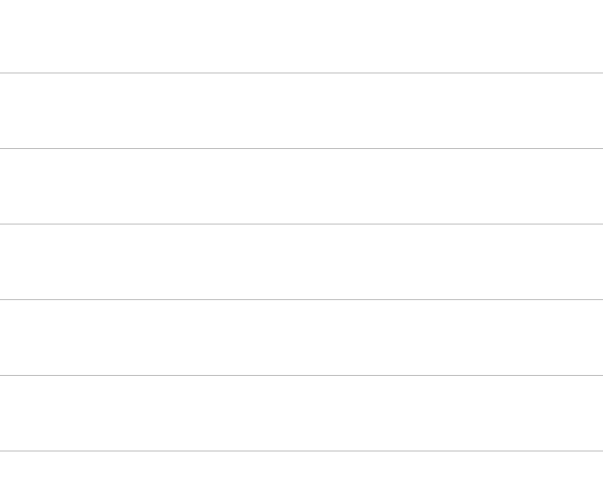

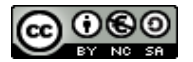

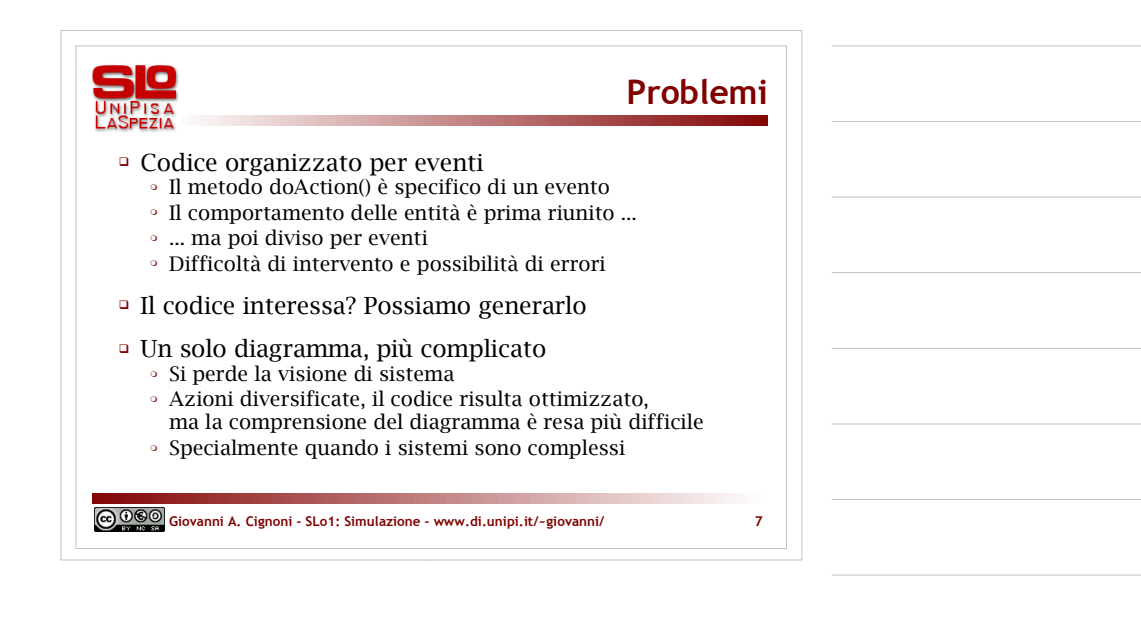

#### **Modellazione con GS DSlibs**

Mantenere il modello originale

UNIPISA

- Diagrammi delle macchine a stati per ogni entità attiva - Sistema, non blocco unico
- Metodi doAction() e handle()
	- Propagazione dell'evento alle entità interessate,
	- gestione da parte delle entità stesse
	- Disaccoppiamento della gestione, rispetto alle entità
	- Coesione di tutto il comportamento
- OO: ereditarietà, polimorfismo (m. virtuali)
- Costo: ripetizione delle condizioni sugli eventi

**Giovanni A. Cignoni - SLo1: Simulazione - www.di.unipi.it/~giovanni/ 8**

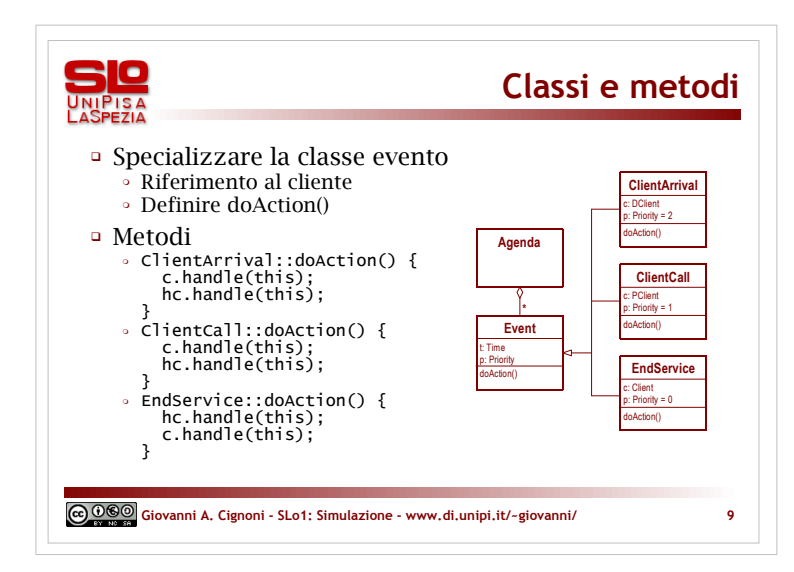

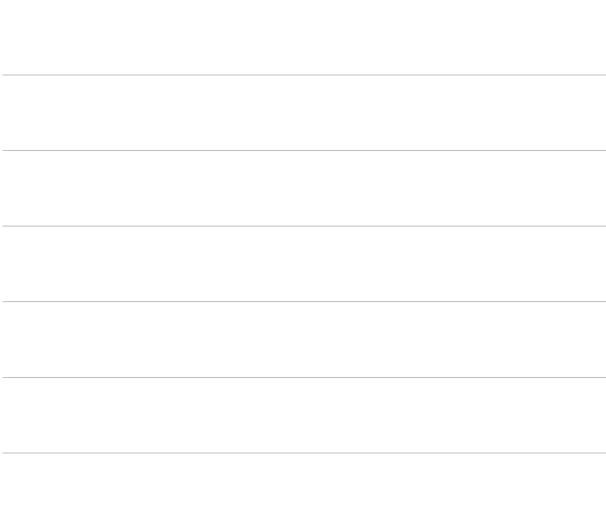

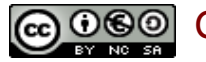

**GGO** Giovanni A. Cignoni - www.di.unipi.it/~giovanni/

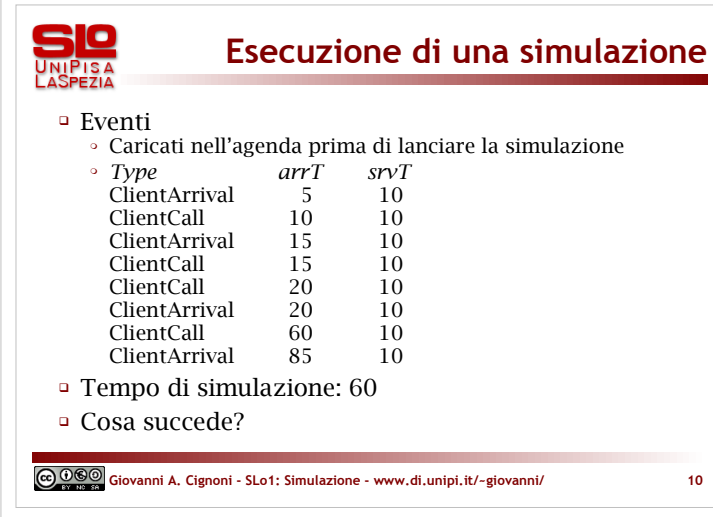

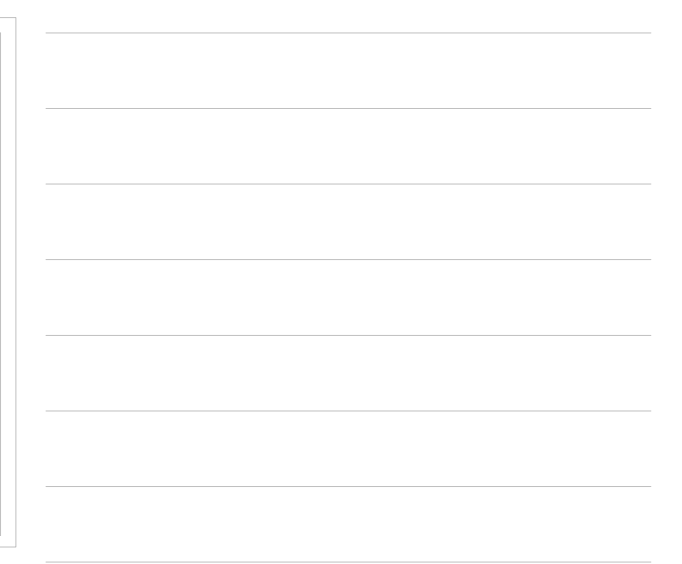

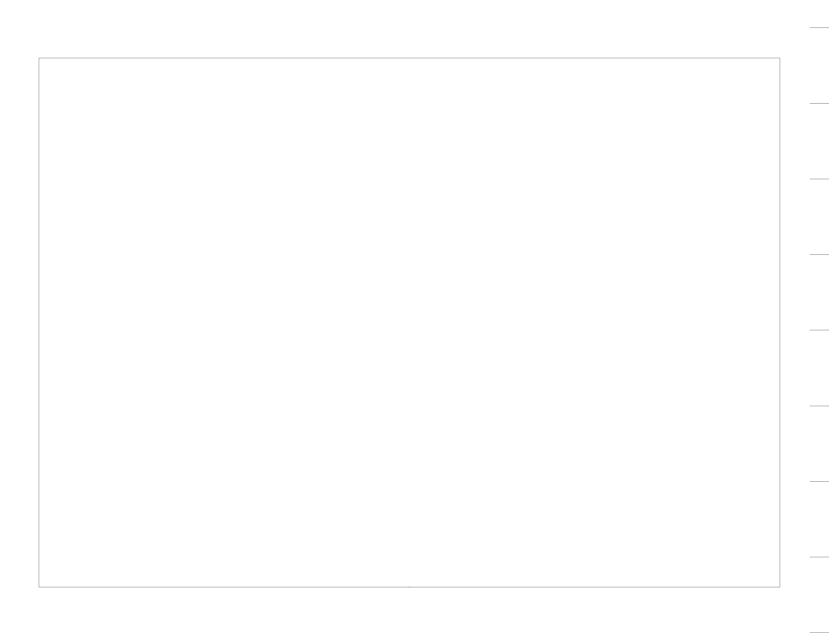

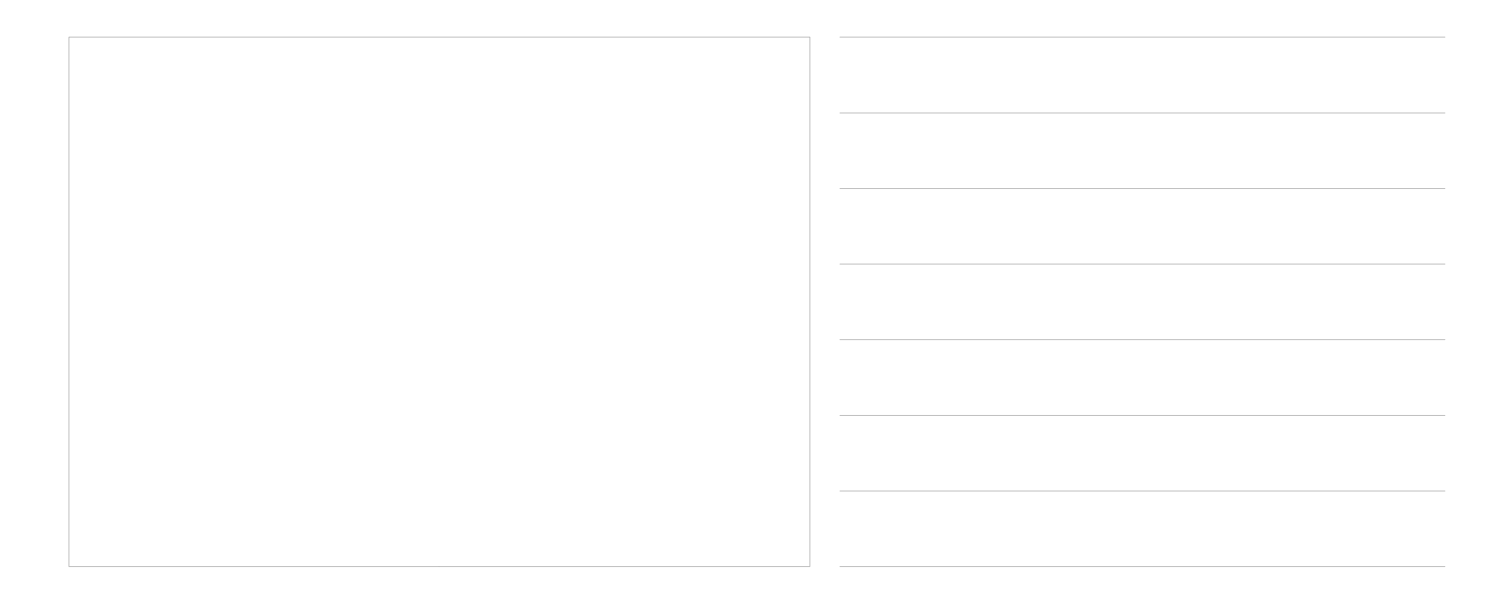

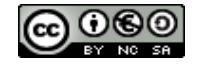

GOOO Giovanni A. Cignoni - www.di.unipi.it/~giovanni/ 4